## SAP ABAP table FMFRGZOR {Assign Release Group Profile}

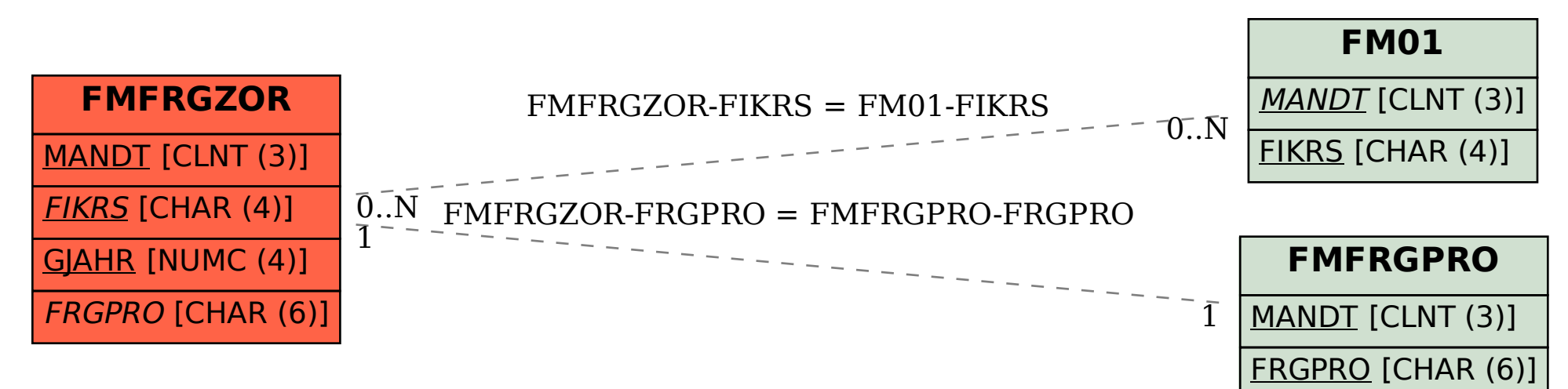